# **Rappels Statistiques**

- 1. Notions statistiques et généralités
	- Série statistique
	- **Présentation graphique des séries statistiques**
- 2. Les variables aléatoires
	- **Introduction**
	- Type de variables aléatoires
	- Fonction de probabilités
	- Distribution de réparation
	- Caractéristiques d'une variable aléatoire
	- Propriétés de la variance
	- Variable centrée réduite
- 3. Loi de probabilités
	- Variable aléatoire discrète
	- Loi binomiale
	- Loi de poisson
	- Loi continue
	- Approximation de la loi binomiale par la loi normale

## **I- Rappels statistiques**

#### **I.1. Notions statistique et généralités :**

**Population :** On l'a déjà défini comme étant l'ensemble de tout les individus concernés lors de l'étude d'un sujet particulier.

**Exemple** : L'âge des étudiants de l'université algérienne.

**Echantillon:** Toute partie ou sous ensemble de la population qui doit être représentative et pris au hasard.

La population peut être :

**Fini :** Si elle comporte un nombre déterminé d'individus.

**Exemple:** nombre des étudiantes

**Infini :** Si elle comporte un nombre infini d'individus.

**Exemple:** nombre d'arbres.

**Individu :** on appelle individu, chaque élément de la population dans le cadre d'une étude bien déterminée.

**Taille :** est le nombre d'individus d'un échantillon (exprimé généralement par n) ou des populations (exprimé par N).

**Caractère : chaque** individus peut être étudié relativement à un ou plusieurs caractères.

Le caractère est l'aspect particulier qu'on désire étudier.

**Exemple: l'âge**, sexe, taille…etc.

Chaque caractère peut présenter plusieurs modalités (exemple: le caractère sexe a 2 modalités: féminin, masculin).

**Modalités :** les différentes manières d'être que peut présenter un caractère.

Un caractère est **qualitatif** si ses modalités ne s'expriment pas par un nombre. Exemple: sexe, religion, couleur …

Il est **quantitatif** si ses modalités sont numériques.

Exemple : âge, taille, poids …

- Le caractère quantitatif peut être discret (discontinu) quand il prend des valeurs isolées (bien fini), exemple: nombre d'enfants dans une famille.
- Ou bien continu s'il peut prendre toute valeur appartenant à un intervalle de variation ou lorsque les valeurs possibles de ce caractère sont des nombre réels  $] -\infty, +\infty[$ exemple : la taille d'un nouveau-né.

**Exercice:** Supposons qu'on va faire une étude sur le sexe, l'âge, la taille, la masse…des étudiants inscrits á la 1 ère année de l'université de Tiaret.

 Identifier la population, les individus, les variables statistiques (caractères) et leurs modalités.

#### **Solution:**

**Population :** Tous les étudiants inscrits à la 1 ère année de l'université de Tiaret.

**Individu :** Tout étudiant inscrit inscrits á la 1 ère année.

**Caractères :**

 $X =$ sexe  $Y = \hat{a}ge$  (an)  $U = T$ aille (cm)  $V =$  masse (kg)

### **Modalités:**

 $X = \{$ masculin, féminin $\}$ .  $Y = \{18 \text{ an}, 19 \text{ an}, \dots, 30 \text{ an}\}$  $U = [130, 210].$  $V = [40, 120].$ 

### **I.2. Série statistique (distribution des fréquences) :**

Exemple : soit l'étude de l'état civil de 40 employés d'une entreprise donnée :

 $N = 40$ 

 $X =$  représente la variable statistique (état civil).

On admet pour  $X = \{ \text{mari\'e}, \text{divorc\'ee}, \text{c\'elibataire}, \text{veuf}, \dots \}.$ 

 $X = \{x_1, x_2, x_3, \ldots, \ldots, \ldots, \ldots, \ldots, \ldots \}$ 

Pour chaque modalité  $x_i$  on compte le nombre d'individus ayant cette modalité à partir des données brutes.

On note ce nombre par n<sub>i</sub> et on l'appelle **fréquence absolue** (n<sub>i</sub>).

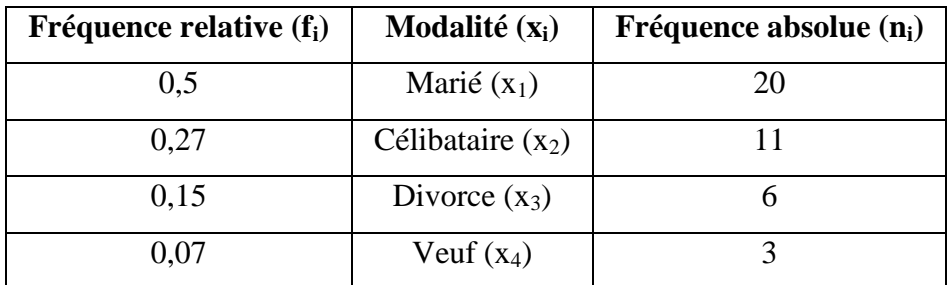

A chaque modalité  $x_i$  on associe une fréquence  $n_i$ ; l'ensemble des couples  $(x_i, n_i)$  est une fonction qu'on nomme **distribution des fréquence de x** ou **série statistique.**

{(Marié, 20), (célibataire, 11), (divorcé, 6), (veuf, 3)}.

#### **a – Série statistique dans le cas d'un caractère quantitatif discontinu :**

En considérant un échantillon de taille n (composé de n individus) et appelant X la valeur d'un caractère donné avec des modalités  $x_1, x_2, \ldots, x_n$ , on a :

**L'effectif total** de la série est le nombre n éléments de l'échantillon étudié.

La fréquence absolue (n<sub>i</sub>) : est la répétition de la modalité x<sub>i</sub>, n<sub>i</sub> fois dans la série statistique.

# **La fréquence relative :**

$$
f_i = \frac{n_i}{N} \quad \text{avec} \qquad \sum_{i=1}^n f_i = 1
$$

Pourcentage =  $f_i \times 100$ .

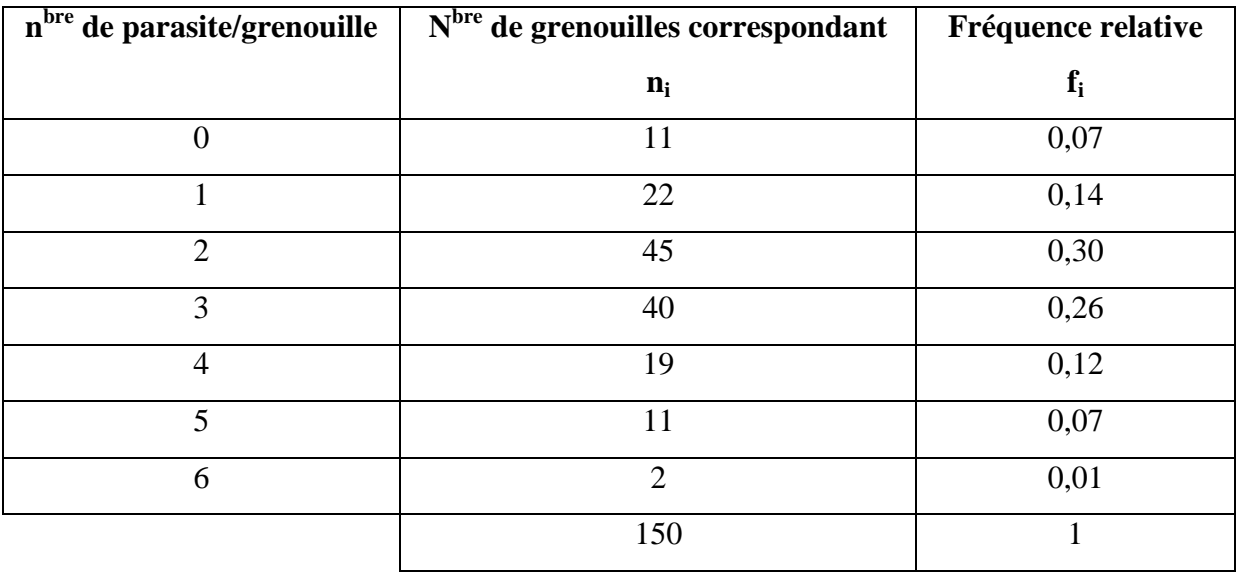

**Exemple** : On a réparti 150 grenouilles suivant le n<sup>bre</sup> de parasites qu'elles hébergent.

### **b- Série statistique dans le cas d'un caractère quantitatif continu :**

A fin de permettre une étude exacte et d'éviter une répartition de fréquence trop dispersée, en constitue des **classes** en divisant l'étendue de la série statistique en un certain nombre d'intervalles partiels égale ou inégale.

Chaque classe contiendra toutes les valeurs égales ou supérieures à sa limite inférieure mais **strictement** inférieure à sa limite supérieure. Les classes ne doivent jamais se chevaucher.

Exemple: Poids des nouveaux nés (2,240 kg  $\rightarrow$  4,490 kg).

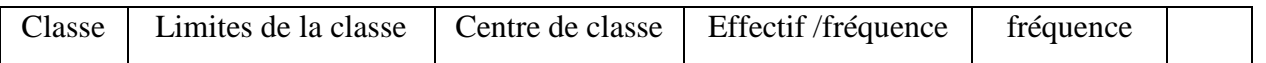

**Polycopie de Biostatistique Pr. Azouzi B. AU : 2020-21 Rappels statistiques**

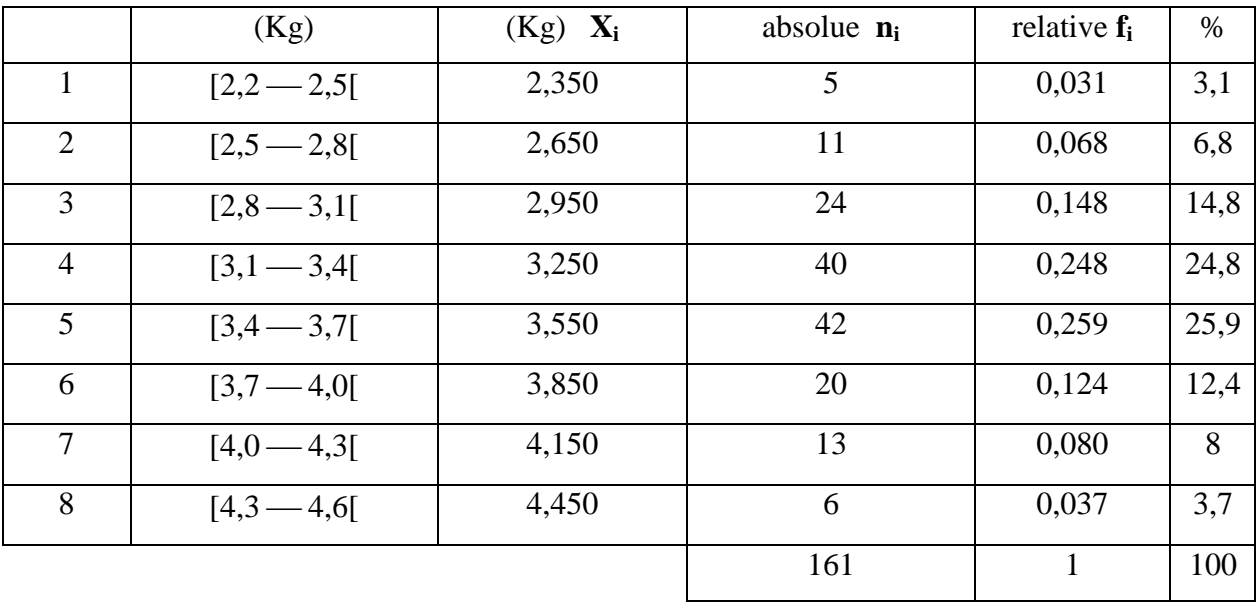

### **c- Série statistique dans le cas d'un caractère qualitatif :**

Pour représenter les résultats d'une série statistique relative à un caractère qualitatif, on groupe les résultats en un nombre de classes égal au nombre de modalités du caractère étudie.

A chaque classe est associé son effectif **n<sup>i</sup>** (ou fréquence absolue) ainsi que sa fréquence relative **f<sup>i</sup>** .

Exemple: Analyse du sang de 100 individus.

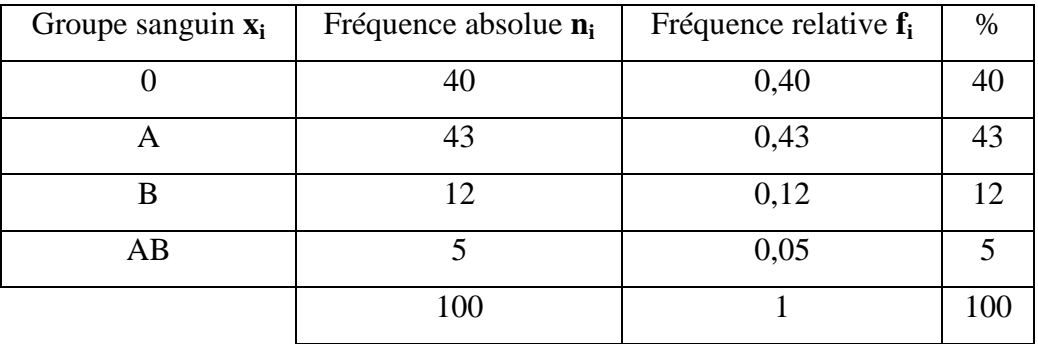

### **I.3. Présentation graphique des séries statistiques :**

### **a- Caractère discret :**

### **a-1. Diagramme en bâtons:**

C'est un ensemble de bâton ayant pour abscisse les valeurs  $x_1, x_2, x_3, \ldots, x_n$  du caractère et en chacun des points d'abscisse x<sub>i</sub> correspond une cordonnée proportionnelle à l'effectif n<sub>i</sub> de x<sub>i</sub>. Exemple: Présentation graphique de l'exemple précédent (150 grenouilles).

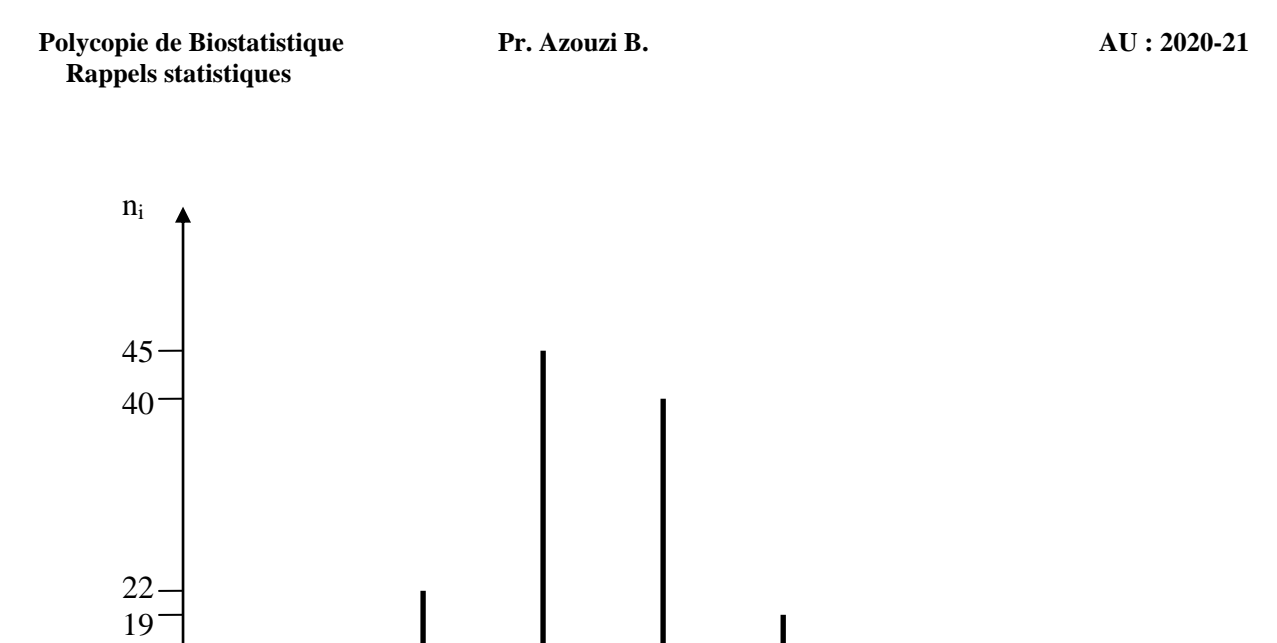

**a-2. Polygone des fréquences :** On obtient le polygone des fréquences en joignant par des segments droits les extrémités des bâtons, c'est un graphique linéaire passant par des points ayant pour abscisse x<sub>i</sub> et pour coordonnés n<sub>i</sub>. Exemple: le même exemple des grenouilles.

 $0 \t 1 \t 2 \t 3 \t 4 \t 5 \t 6 \t x_i$ 

11

2

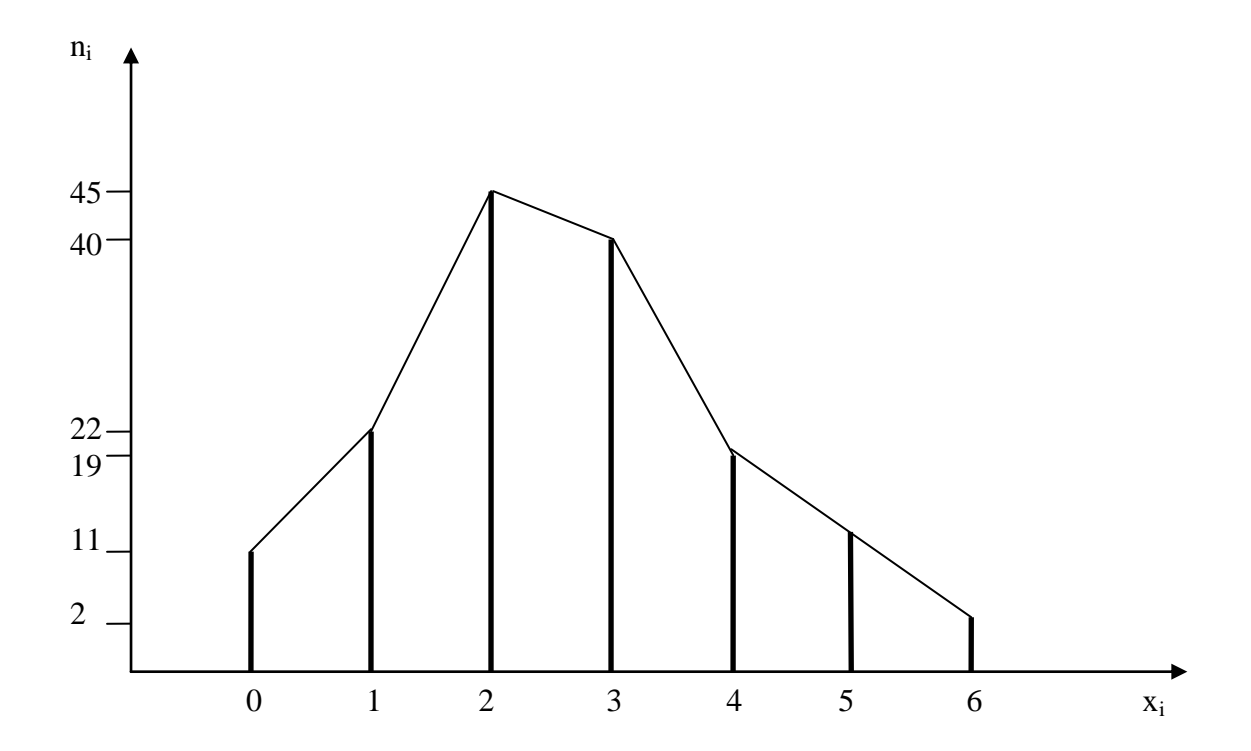

**a-3. Diagramme cumulatif :** On appelle l'effectif cumulatif jusqu'à la i<sup>ième</sup> valeur x<sub>i</sub> du caractère la somme  $n_1 + n_2 + \ldots + n_i$  des effectifs obtenus pour les i<sup>ième</sup> valeurs du caractère. De même la fréquence relative cumulative. Dans ce cas les bâtons ont des longueurs proportionnelles aux effectifs cumulés (ou fréquences cumulées), le diagramme prends donc la forme d'un escalier.

Exemple: Prenons le même exemple (celui de 150 grenouilles).

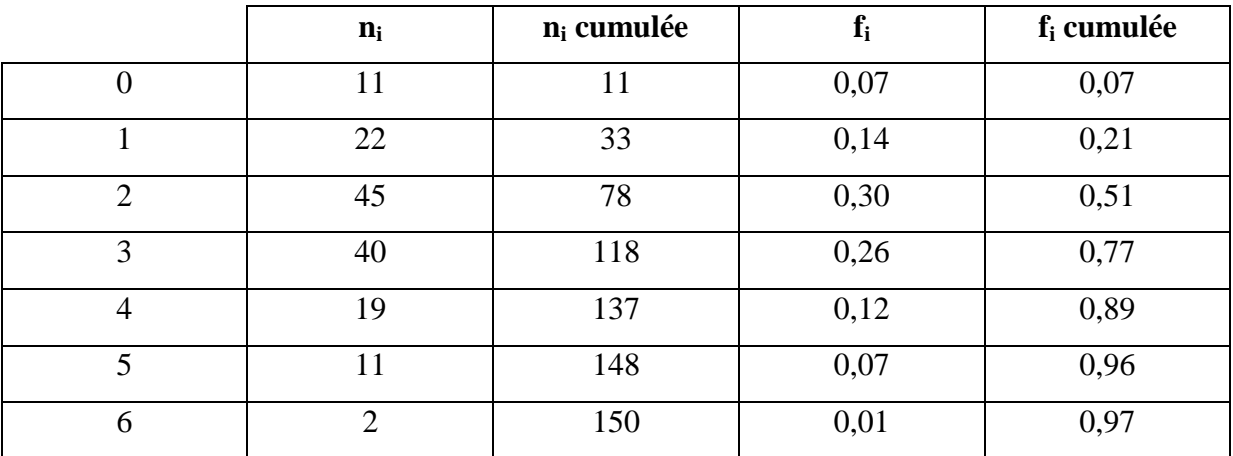

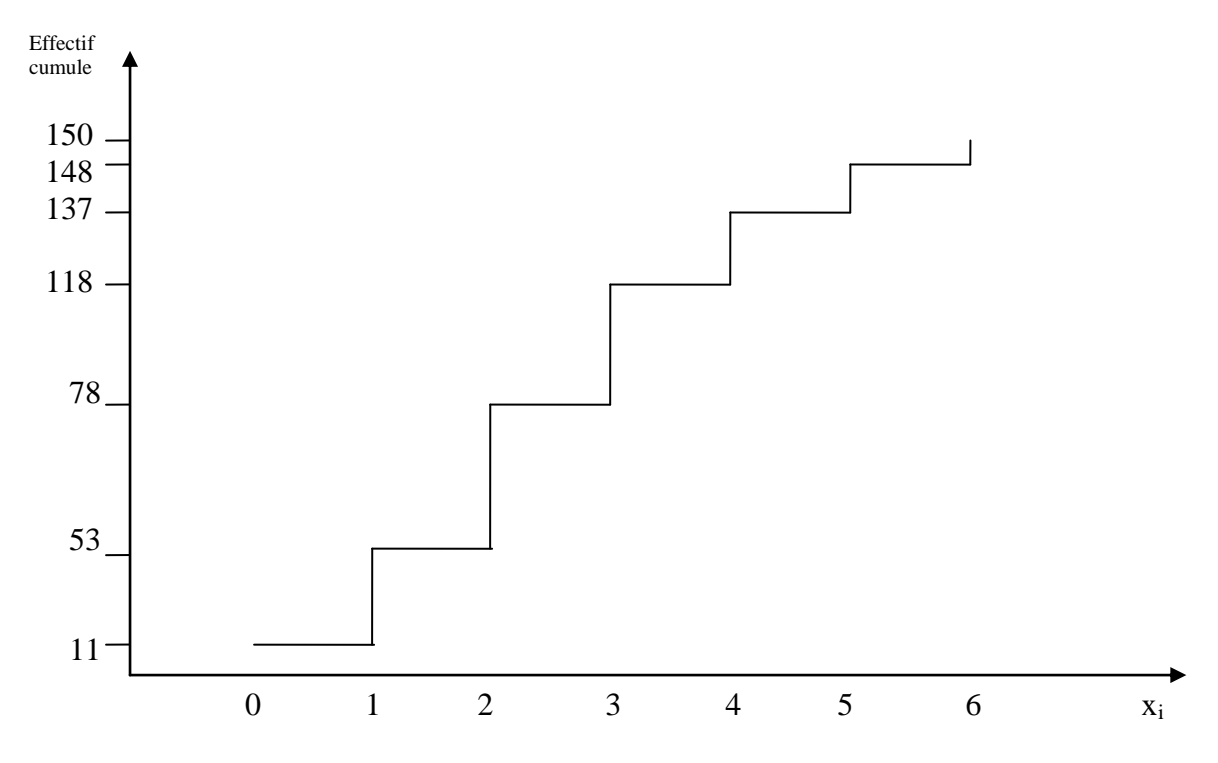

#### **b. Caractère continu :**

**b.1. Histogramme et polygone des fréquences:** L'histogramme est un ensemble de rectangles ayant pour largeur l'amplitude (étendu) de la classe et pour hauteur l'effectif de la classe.

La ligne joignant les milieux des bases supérieures des différents rectangles adjacents forme ce qu'on appelle Polygone des fréquences (absolues ou relatives) Exemple précédent: Poids des nouveaux-nés.

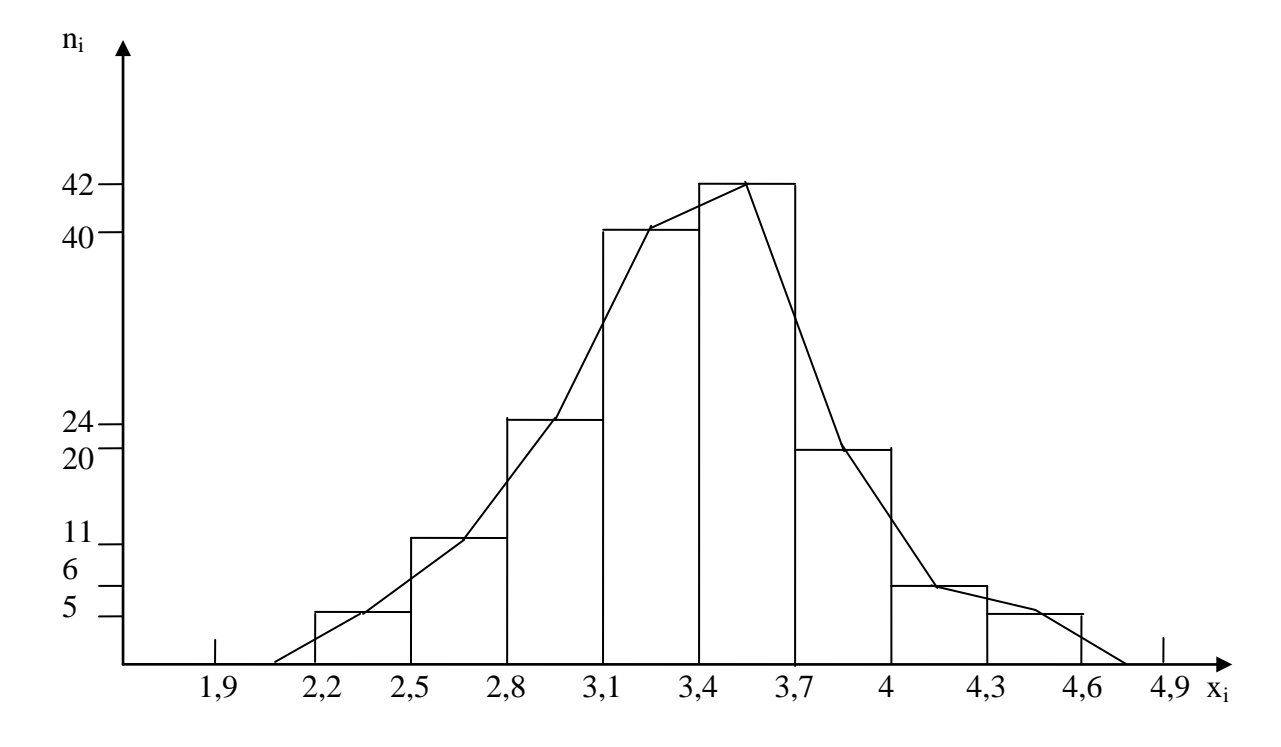

**Polygone des effectifs cumulés:** Il s'obtient en portant en ordonnée les effectifs cumulés et en abscisse  $x_i$ .

### **Les variables aléatoires**

**Définition :** Une variable aléatoire V. A est une fonction d'un ensemble S dans R :

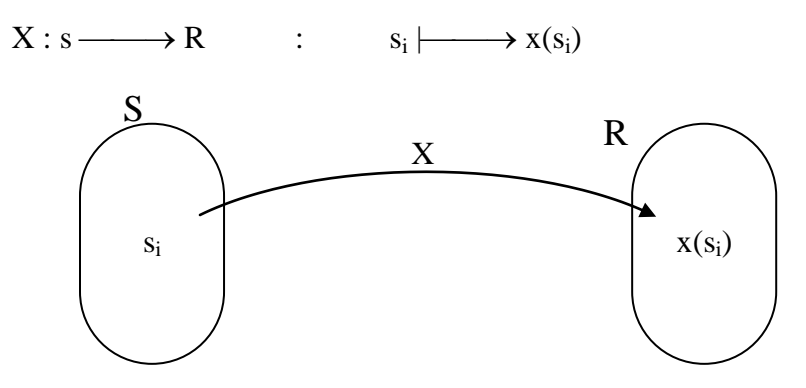

Autrement dit c'est un processus par le quel on associe à tout élément de S un nombre réel.

Exemple: On lance une pièce de monnaie 3 fois d'affilés, alors la variable aléatoire (VA) X représentant le nombre de côté **face** obtenu est la fonction qui établit les correspondances suivantes:

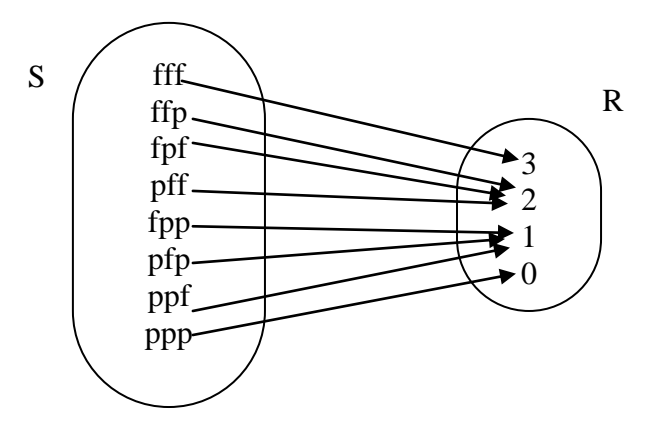

On dit alors que X est une VA pouvant prendre les valeurs 0, 1, 2, 3,

Il est possible d'imaginer d'autres VA de la pratique telles que dans l'exemple suivant: Exemple:

Ensemble de référence **S** Caractère VA associée

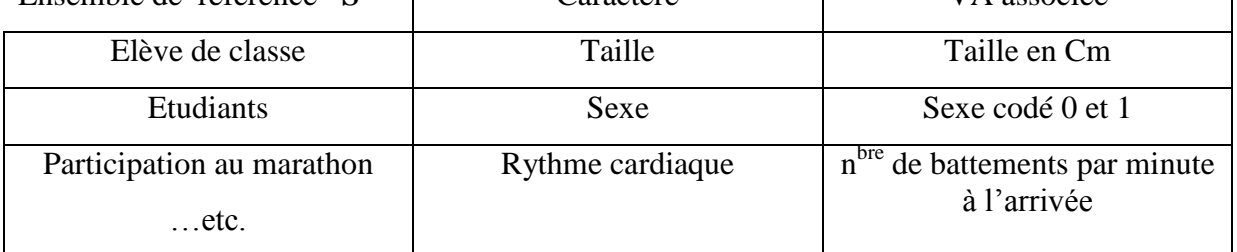

**Type de variable aléatoire :** A l'égard de la variable statistique on distingue 2 types de VA :

**1- VA discrète :** si l'ensemble des valeurs qu'elle peut prendre est un ensemble fini et dénombrable, on parle de VA discrète.

Exemple: Résultat du lancer de la pièce de monnaie précédente.

**2- VA continue :** elle continue si elle est susceptible de prendre toutes les valeurs numériques d'un intervalle donné.

Exemple: Taille exprimée en Cm d'un homme.

# **Traitement de VA discrète:**

Pour comprendre le comportement d'une VA, il ne suffit pas de préciser l'ensemble des valeurs qu'elle peut prendre, il faut en plus savoir associer une probabilité à chacune de ces valeurs, ce qui nous permettra de définir des valeurs caractéristiques de cette variable.

### **Fonction de probabilité:**

**Définition :** la fonction de probabilité d'une VA, X, est la fonction f qui associe à chaque nombre réel x la probabilité que la variable X prenne cette valeur x :

$$
f: R \longrightarrow [0, 1]
$$

$$
: X \downarrow \longrightarrow f(x) = P(X = x).
$$

Exemple: Soit la variable aléatoire X représentant le nombre de cotes **face** obtenus au cours de 3 lancers successifs d'une pièce de monnaie.

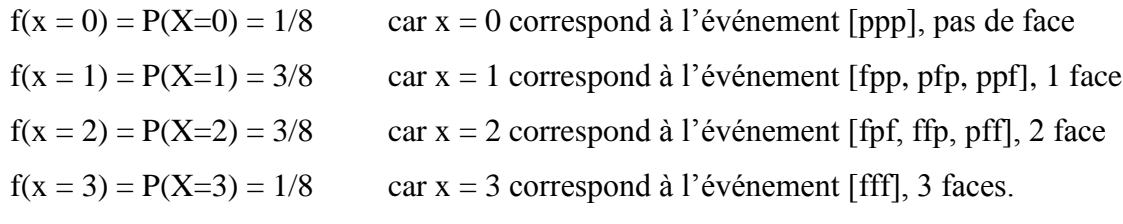

et  $f(x) = P(X=x) = 0 \quad \forall x \neq 0, 1, 2, 3$ 

La fonction de probabilité est la suivante : (tableau I)

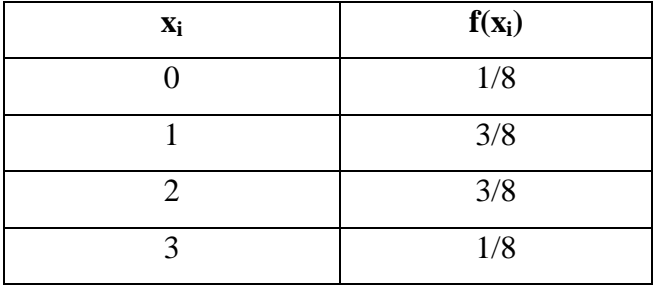

### **Distribution de probabilité :**

Si la VA X prend les valeurs  $x_1, x_2, x_3, \ldots, x_n$  et pour chaque  $x_i$  on a une probabilité P [0, 1] donc le tableau des couples  $f(x_i) = p(X=x_i)$  forme ce qu'on appelle **distribution de probabilité** (tableau I)

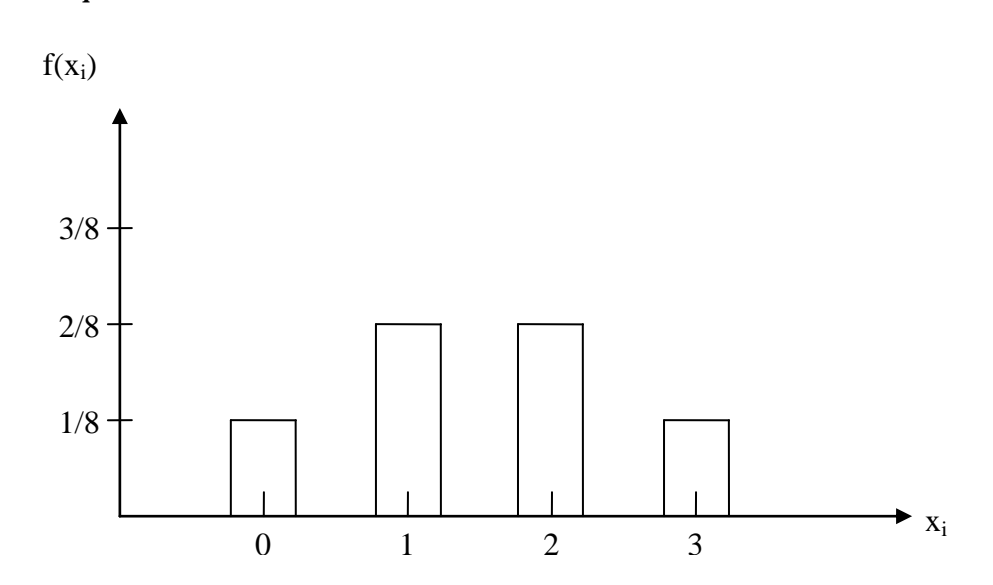

La distribution de probabilité d'une VA discrète se présente graphiquement par un diagramme en colonne, sur l'axe horizontal on note les valeurs ou les réalisations de X et sur l'axe vertical on prend les probabilités  $f(x_i)$  associées à chacune des valeurs de  $x_i$ . Lorsque l'ensemble des réalisations d'une fonction aléatoire discrète est suffisamment grande la représentation graphique d'une fonction de probabilité se fait en utilisant un histogramme ou un polygone de probabilité.

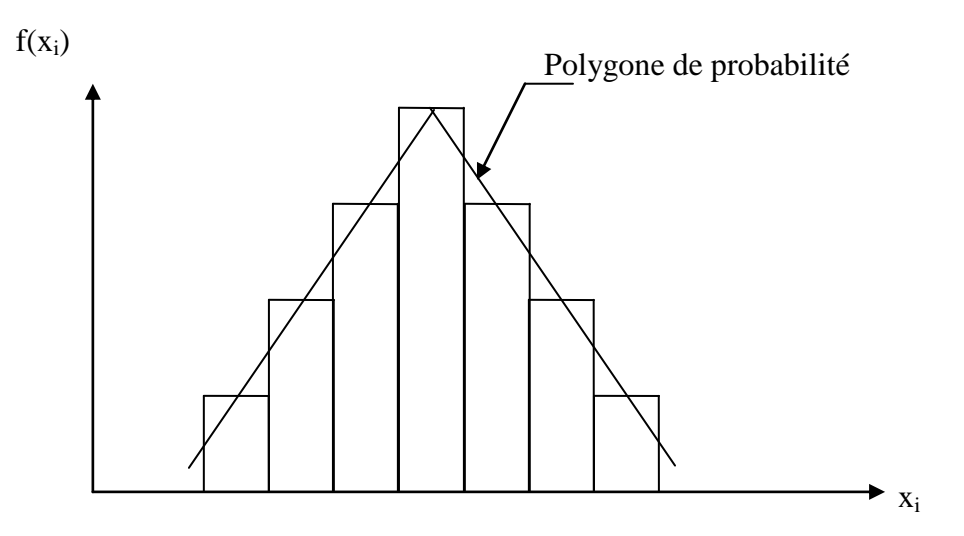

**Fonction de répartition :** (distribution de probabilité cumulée)

La fonction de probabilité ou distribution de probabilité indique pour chaque réalisation  $x_i$  la probabilité que la VA X prenne cette valeur  $x_i$ ,  $\cdot$   $x_i \longrightarrow f(x_i)=P(X=x_i)$ Dans certaines situations, il serait intéressant de connaître la probabilité de 2 ou plusieurs réalisations, il suffit alors de cumuler les probabilités pour obtenir les résultats désirés. Ceci conduit à définir une distribution de probabilité cumulée que l'on appelle **fonction de répartition.**

Si X est une VA discrète ayant une fonction  $f(x_i)$ , on définie une fonction de

répartition  $F(X_i) = P(X \le x_i)$ 

$$
= f(x_1) + f(x_2) + \ldots + f(x_i).
$$

Exemple précédent:

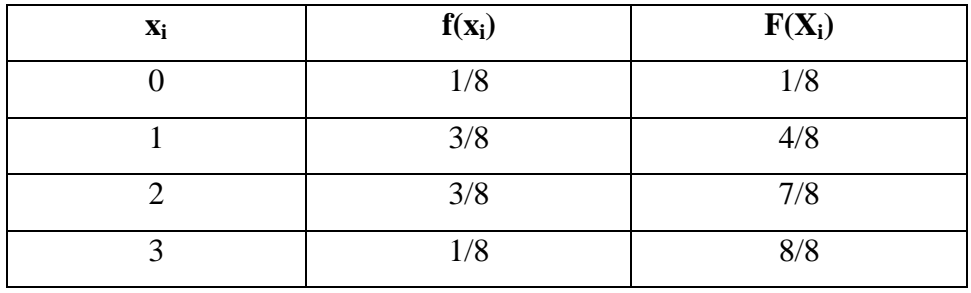

La représentation graphique d'une fonction de répartition dans le cas d'une VA discrète s'appelle **une courbe de distribution de probabilité cumulée**, elle a la forme d'une fonction en escalier.

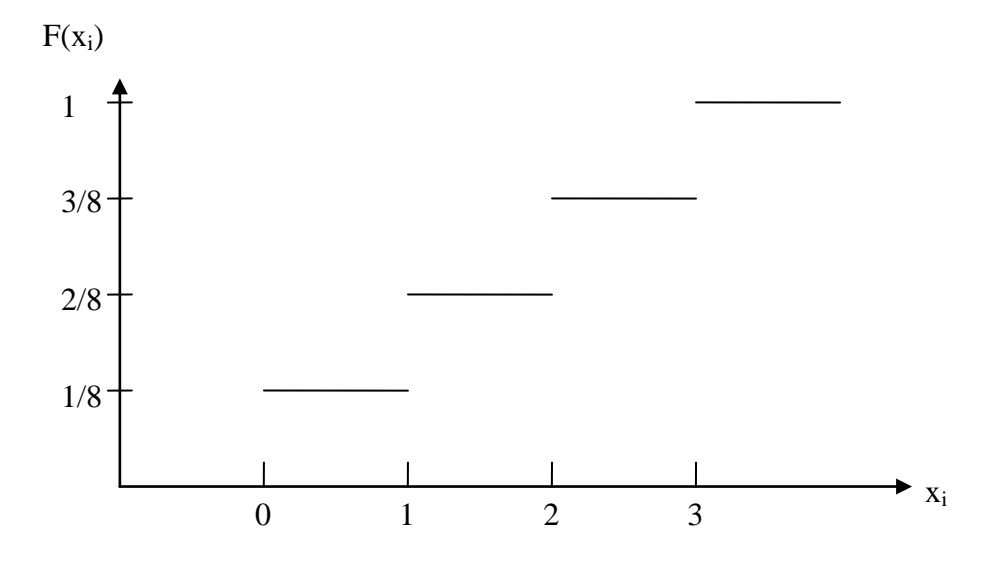

De la courbe de distribution de probabilité cumulée et de la définition de fonction de répartition découlent quelques propriétés:

- La fonction de répartition  $F(x_i)$  prend ses valeurs dans l'intervalle [0, 1];
- $f(a) = 0$  si  $a < x_i$  est la plus petite réalisation;
- $f(a) = 1$  si  $b \ge x_i$  est la plus grande réalisation ;
- $\bullet$  F(x<sub>i</sub>) est constante entre 2 réalisations ;
- $\bullet$  F(x<sub>i</sub>) est croissante ;
- P  $(a < x \le b) = F(b) F(a)$ , c à d la probabilité que la VA X prenne des valeurs supérieures à un n<sup>bre</sup> « a » mais inférieur ou égale à « b » est donnée par la différence entre la fonction de répartition évaluée en « b » et  $F(x_i)$  en a.

### **Exemple:**

Dans l'expérience aléatoire consistant à lancer 2 dés, on considère la VA X : somme des résultats des 2 dés. On demande de :

- Construire un tableau de distribution de probabilité,
- Trouver la fonction  $F(x_i)$ ,
- Tracer la courbe de distribution de probabilité cumulée,
- Trouver les probabilités suivante :  $P(4 < x \le 8)$ ,  $P(2 \le x < 5)$ , et  $P(x \ge 9)$ .

#### **Solution:**

L'ensemble des réalisations de X est : {2, 3, 4, 5, 6, 7, 8, 9, 10, 11, 12}.

La probabilité associée de ces réalisations est:

 $f(2) = P(x = 2) = p (\{1,1\}) = 1/36$  $f(3) = P(x = 3) = p (\{1,2\},\{2,1\}) = 2/36$ 

. .

.

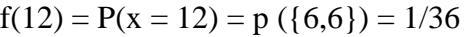

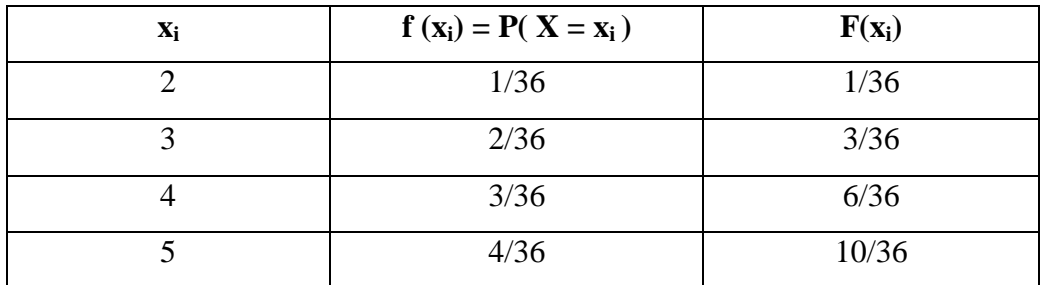

#### **Polycopie de Biostatistique Pr. Azouzi B. AU : 2020-21 Rappels statistiques**

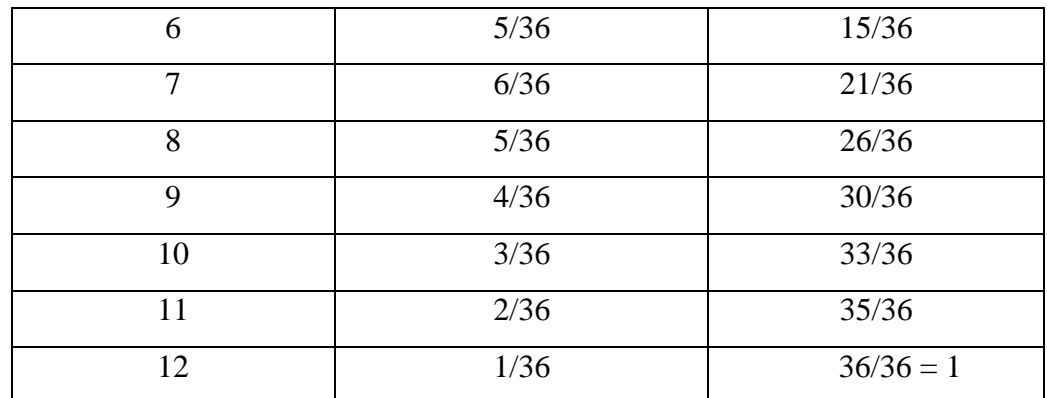

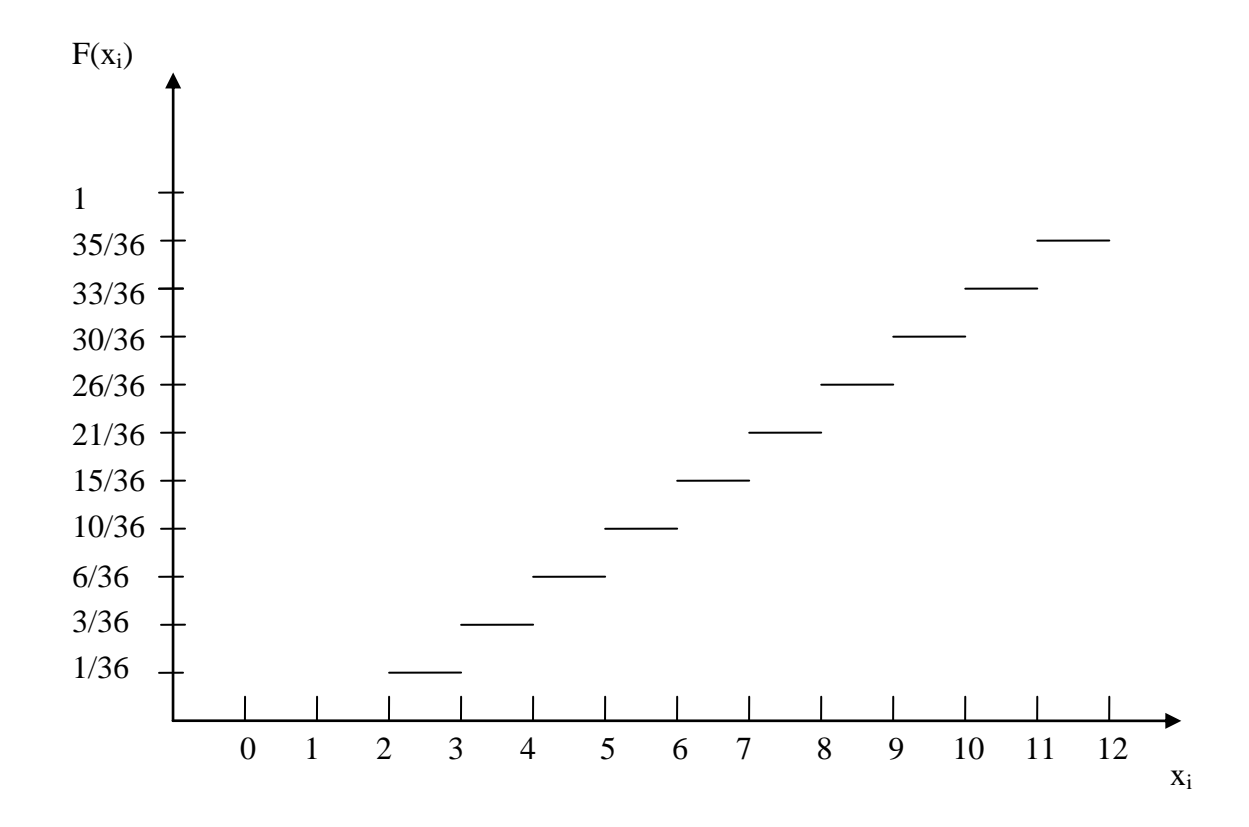

$$
P(4 < X \le 8) = F(8) - F(4) = \frac{26}{36} - \frac{6}{36} = \frac{20}{36}
$$
  
\n
$$
P(2 \le X < 5) = P(x = 2) + P(x = 3) + P(x = 4) = \frac{1}{36} + \frac{2}{36} + \frac{3}{36} = \frac{6}{36}
$$
  
\n
$$
P(x \ge 9) = p(x = 9) + p(x = 10) + p(x = 11) + p(x = 11) + p(x = 12) = \frac{4}{36} + \frac{3}{36} + \frac{2}{36} + \frac{1}{36} = \frac{10}{36}
$$
  
\n
$$
Ou:
$$

$$
P(x \ge 9) = 1 - p(x \le 8) = 1 - F(8) = 1 - \frac{26}{36} = \frac{10}{36}
$$

**Caractéristiques d'une VA :** une VA est déterminée entièrement par sa fonction de probabilité, mais il est toujours intéressant de décrire brièvement une distribution de probabilités d'une VA par quelques caractéristiques simples. On a 2 types de caractéristiques á savoir les Paramètres de position et les Paramètres de dispersion.

- **a- Paramètres de position á tendance centrale:** On peut citer**:**
	- **Mode:** c'est la réalisation de la VA  $x_i$  à la quelle correspond la plus grande probabilité.

De l'exemple précèdent, on a : le Mode = 7

- **Médiane:** c'est la 1<sup>ère</sup> réalisation de la VA x<sub>i</sub> pour laquelle la fonction de répartition  $F(X)$  dépasse ½ . De l'exemple précèdent, on a: Médiane = 7
- **Espérance mathématique :** elle correspond la valeur moyenne d'une VA x que l'on note  $E(X)$  ou  $\mu$  est définie par :

$$
E(X) = \sum x_i f(x_i)
$$

De l'exemple précèdent, on a:  $E(X) = 7$ 

Parmi les Propriétés de E(X), on peut citer sous forme de théorèmes:

### **Théorème I:**

Si  $Y = a^*X + b \implies E(Y) = a^*E(X) + b$ 

### **Théorème II:**

Si X est une VA et si  $\mu = E(X)$ 

 $E(X - \mu) = 0 \Leftrightarrow E(X - E(X)) = 0$ 

#### **Théorème III:**

Si X et Y 2 VA associées à une même expérience aléatoire,

 $E(X+Y) = E(X) + E(Y)$ 

### **Théorème IV :**

Si X et Y sont des VA indépendantes c à d pour tout i,  $p(X = x_i, y = y_i) = p(X = x_i) \times p(y =$ 

 $y_i$ ), alors  $E(X^*Y) = E(X)^*E(Y)$ 

#### **Théorème V:**

Si  $y = g(x)$  est une fonction d'une VA X alors Y est aussi une VA dont l'espérance mathématique est donnée par

 $E(Y) = E(g(X)) = \sum g(x_i) f(x_i)$ 

### **b- Paramètre de dispersion :**

- **Etendu** : est la différence entre la plus grande et la plus petite réalisation de X.
- **Ecart moyen :** d'une VA X est  $E_m = \sum_{i=1}^{n} (x_i E(X)) f(x_i)$
- **La variance** :  $\text{Var}(X) = \sigma^2 = \sum_{i=1}^{n} (x_i E(X))^2 f(x_i)$
- **Ecart type :**  $\sigma = \sqrt{\sum (x_i E(X))^2} f(x_i)$
- **Ecart inter quantile :**

$$
Q=\frac{Q_3-Q_1}{2}
$$

**Parmi les Propretés de la variance, on** peut citer sous forme de théorèmes:

**Théorème I:** pour toute VA X, on a  $\text{Var}(X) = E(X^2) - E(X)^2$ 

**Théorème <b>II:** Si  $Y = a^*X + b$  est une transformation linéaire de VA X, Alors

$$
Var(Y) = a^2 * Var(X)
$$

**Théorème <b>III:** Si X et Y sont des VA, alors  $Var(X + Y) = Var(X) + Var(y)$ 

**Exemple:** Un vendeur d'automobiles estime que le n<sup>bre</sup> d'automobiles vendu chaque semaine suit la distribution de probabilité suivante :

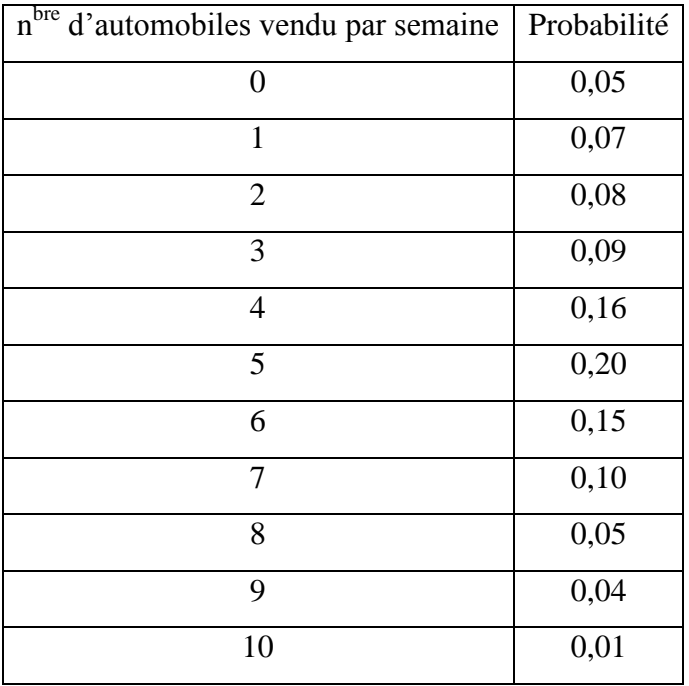

Si son salaire hebdomadaire est de 50,00  $\epsilon$  + une commission de 100,00  $\epsilon$  par automobile vendu.

- Quel salaire hebdomadaire peut-il espère ?
- Soit X la VA «  $n^{bre}$  d'automobiles vendues par semaine » et soit Y la VA « son salaire hebdomadaire », on a donc  $Y = 100 X + 50$

Calculer la variance et l'écart type de X et y.

#### **Solution :**

**Polycopie de Biostatistique Pr. Azouzi B. AU : 2020-21 Rappels statistiques**

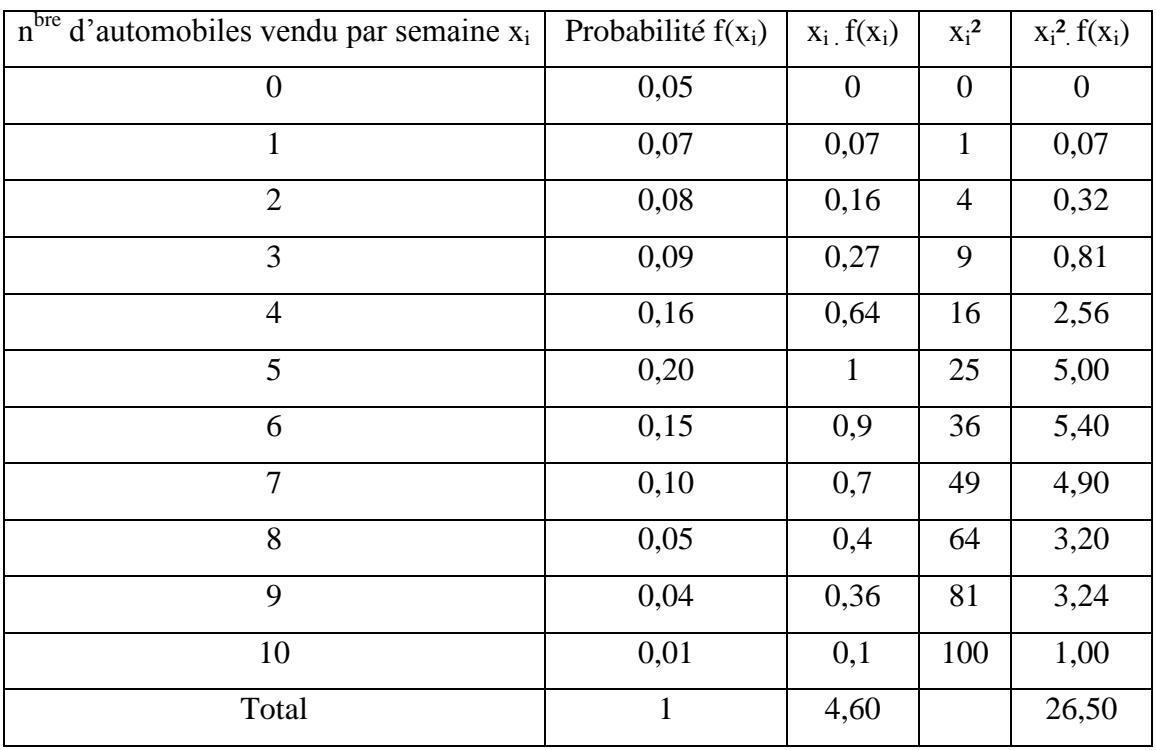

Il peut dons espérer vendre 4,6 voiture par semaine puisque  $E(X) = \sum x_i f(x_i) = 4,60$  $E(y) = a * E(X) + b$ 

$$
= 100 (4,6) + 50
$$

 $= 510 \text{ }€$  il peut donc espérer un salaire hebdomadaire de 510 €.

• Var  $(X) = E(X^2) - E(X)^2$  $= 26,50 - (4,60)^2$ 

 $= 5,34$ 

- Var  $(Y) = a^2 Var(X)$ 
	- $= (100)^2 \cdot 5,34$  $= 53400$  $\sigma(y) = \sqrt{Var(y)} = 231$  $\sigma(X) = \sqrt{Var(X)} = 2,31$

#### **Variable centrée réduite :**

Une VA dont  $E(X) = 0$  est dite VA centrée.

Une VA dont  $Var(X) = 1$  est dite VA réduite.

Une VA dont  $E(X) = 0$  et  $Var(X) = 1$  est dite VA centrée réduite.

Pour toute VA X, la transformation linéaire;  $Z = \frac{X}{\sigma}$  $Z = \frac{X - \mu}{\mu}$  fait de Z une VA centrée réduite.

avec  $\mu = E(X)$ .

### **Lois de probabilités**

**I- VA discrète:** Parmi les lois de probabilités les plus importantes d'une VA discrète, on a la loi binomiale et la loi de poisson, chacune d'elles correspond à un modèle d'expérience simple.

**Loi binomiale :** (Loi de l'épreuve de Bernoulli)

On appelle Epreuve de Bernoulli une expérience aléatoire qui ne comporte que 2 réalisations possibles, une appelée **succès** et l'autre appelées **échec**.

On note la probabilité d'un succès par **p** et l'autre **q**

On a  $p + q = 1 \Rightarrow q = 1-p$ .

Si on répète **n** fois et dans les mêmes conditions l'épreuve de Bernoulli de sorte que la réalisation de chaque épreuve soit indépendante de la réalisation des autres épreuves, alors la VA X correspondant au n<sup>bre</sup> de succès enregistrés lors de ces épreuves suit une loi Binomiale  $B(n, p).$   $X \longrightarrow B(n, p)$ 

**Exemple:** Soit l'épreuve A qui consiste à jeter une monnaie 3 fois successives et soit la VA X qui correspond au n<sup>bre</sup> de piles obtenues, elle prends les valeurs  $0, 1, 2, 3$ 

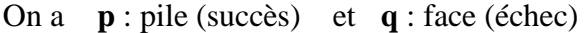

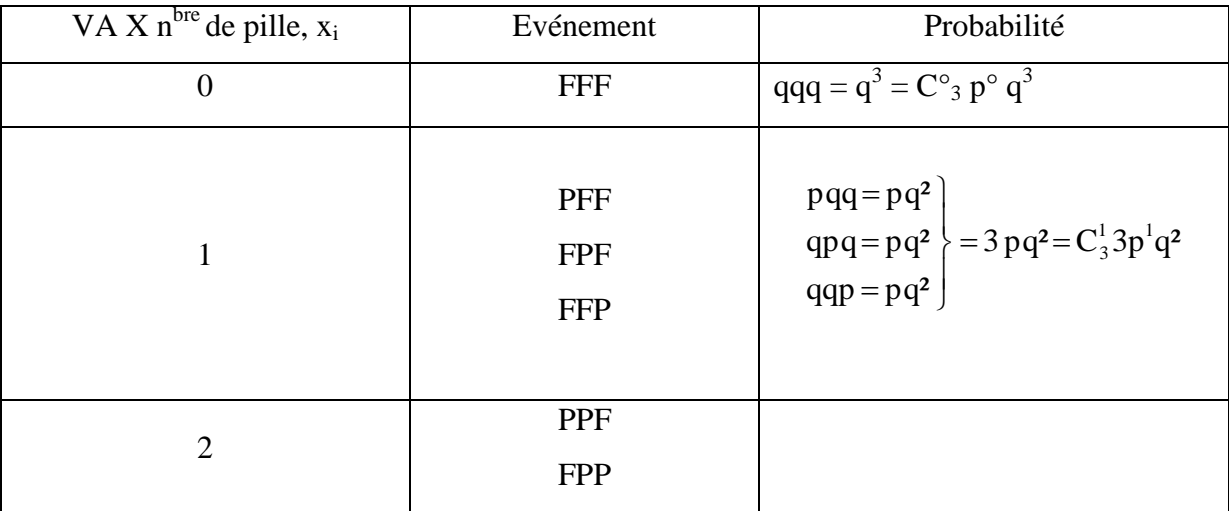

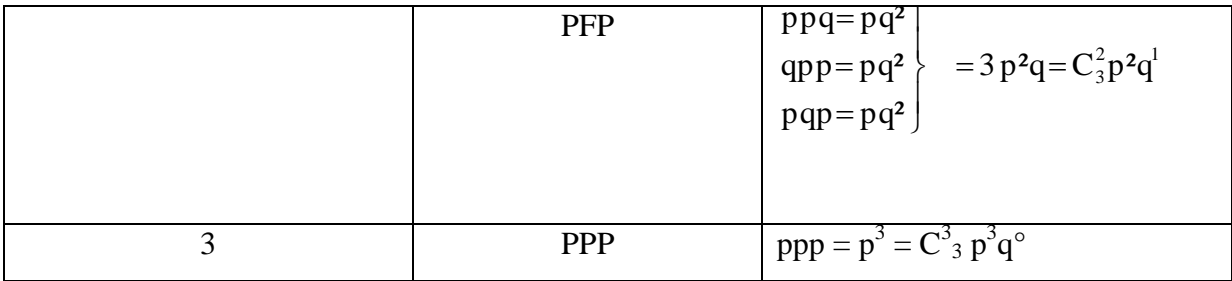

On peut vérifier d'une manière générale que:

$$
p = (X = K) = C_n^K p^K q^{n-K}
$$

La loi binomiale peut être aussi représentée par le tableau suivant:

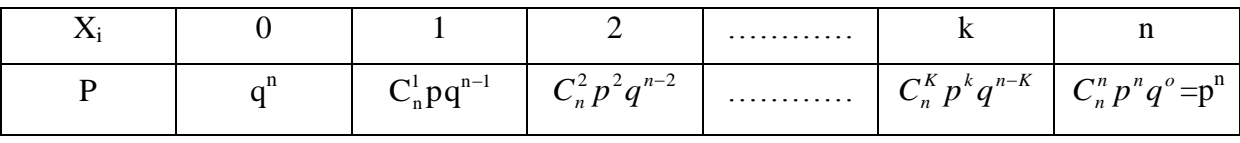

On remarque que les valeurs de la  $2^{eme}$  ligne du tableau sont les termes du développement d'un **binôme de Newton**  $(p+q)^n$  d'où l'appellation « Loi binomiale » :

$$
(p+q)^n = \sum_{K=0}^n C_n^K p^K q^{n-K}
$$

 $Exemple:$  $= p<sup>3</sup> + 3pq<sup>2</sup> + 3p<sup>2</sup>q + q<sup>3</sup>$ 

On note parmi les propriétés de la loi binomiale, sa moyenne (espérance mathématique) qui est donnée par  $\mathbf{m} = \mathbf{n}^* \mathbf{p}$ , et son écart type  $\sigma = \sqrt{npq} = \sqrt{np(1-p)}$ 

Exemple: On suppose que la probabilité pour qu'un nouveau-né soit un garçon est de 0,55. Cet événement est indépendant des individus : Quelle est la probabilité pour que sur 5 nouveau-nés d'une clinique il y ait :

- deux garçons ?
- au moins deux garçons ?

### **Solution:**

La probabilité d'avoir un garçon est **p** = 0,55, donc celle d'avoir une fille **q** = 1- 0,55 = 0,45 La VA, X est le Nombre de garçons sur 5 nouveau-nés. Les probabilités suivent donc la loi binomiale, d'où B(5, 0,55)

- 
$$
P(X=2) = C_5^2 p^2 q^5 = \frac{5!}{2!3!} 0,55^2 0,45^3 = 0,28
$$
  
-  $P(X \ge 2) = P(X=2) + P(X=3) + P(X=4) + P(X=5) = 0,88$ 

#### **Loi de poisson :**

**Définition :** Une VA discontinue X à valeur K dons N suit une loi de poisson de paramètre  $\lambda$ 

quand:  $(X = K) = \frac{\lambda + K}{\lambda} e^{-\lambda}$   $\lambda > 0$ K!  $K \in N$   $p(X = K) = \frac{\lambda^{K} K}{\lambda^{K}}$ K  $\forall K \in \mathbb{N}$   $p(X = K) = \frac{\lambda^{K} K}{\lambda^{K}} e^{-\lambda}$   $\lambda >$ 

C'est une fonction qui dépend seulement de  $\lambda$ , cette loi n'est qu'une approximation de la loi binomiale quand  $n \longrightarrow +\infty$  et  $p \longrightarrow 0$ , et que  $E(X) = n p = \lambda$  ( $\lambda$  est l'espérance mathématique de la loi binomiale).

Donc si :

$$
\begin{aligned}\nn \to +\infty \\
p \to 0 \\
E(X) = np = \lambda\n\end{aligned}\n\bigg\} B(n, p) \to P(\lambda) \quad \text{loi de poisson.}
$$

En pratique on considère sue  $P(\lambda)$  est une approximation de la loi binomiale quand  $n \ge 50$  et **p**< **0,1** et **0** < **n p** ≤ **10.** Elle est encore valable pour  $10 ≤ n$  **p** ≤ 20 á condition d'avoir  $n ≥ 200$ . Pour **n p > 20**, la loi normale fournit une meilleure approximation.

**Exemple:** on extrait 520 fois une carte d'un jeu de 52 cartes, en remettant á chaque fois la carte dans le jeu. Quelle est la probabilité d'extraire 9 fois l'as de pic sur ces 520 fois épreuves ?

**Solution:** N = 520

$$
p = \frac{1}{52} < 0.1
$$
  
np = 10  

$$
p(X = 9) = \frac{10^{9}}{10^{9}} e^{-10} \approx 0.125
$$

### **2- VA continue:**

#### **La loi continue :** (loi normale)

9!

Jusqu'à maintenant on a envisagé que les variables discrètes.

On a étudié le cas d'une épreuve pouvant conduire à un n<sup>bre</sup> fini d'événements distincts, à chacun de ces événements associes à certaines valeurs une VA « X » correspond une certaine probabilité P, il correspond à des lois de probabilité discontinue il faut que la somme des probabilités égal à 1, il se peut que le n<sup>bre</sup> d'épreuves n peut être infini comme le cas du poisson. Dans le cas où la VA associée à une épreuve peut avoir dans un intervalle une infinité d'éventualités, on dit que le phénomène étudié **est continu,** et il ne peut être expliqué que par une loi continue. La loi continue la plus connue et qui a une importance considérable en statistique est celle de Laplace-Gauss, elle est définie par l'équation:

**Polycopie de Biostatistique Pr. Azouzi B. AU : 2020-21 Rappels statistiques**

$$
y = f(x) = \frac{1}{\sigma\sqrt{2\pi}}e^{-\frac{(X-m)^2}{2\sigma^2}}
$$

La loi normale est donc caractérisée par ces 2 paramètres, la moyenne **m** et l'écart– type σ et elle notée  $\aleph(m, \sigma^2)$ , et peut être représenté par le graphe suivant:

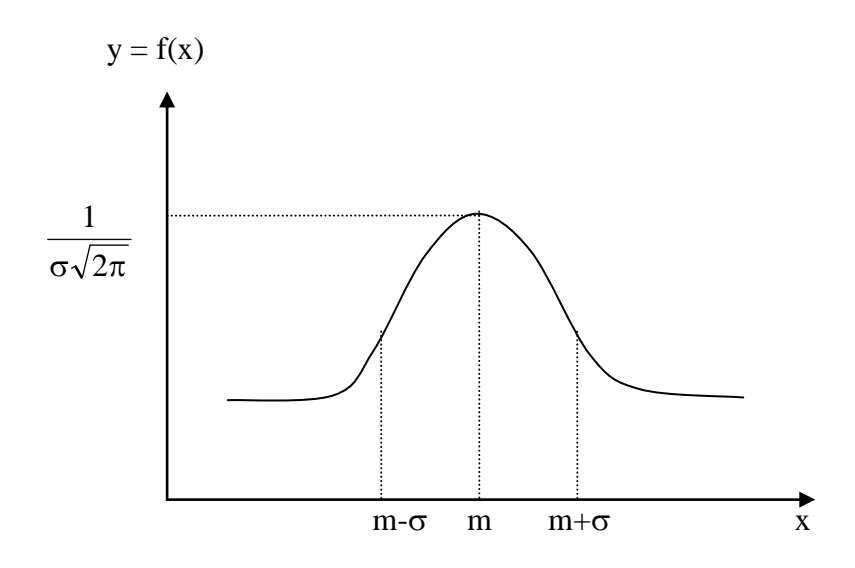

A partir de la définition et de la représentation graphique on remarque que:

- la Courbe a une forme de cloche (nommée cloche de Gauss),
- la courbe est symétrique par rapport à la droite verticale  $X = m$  (á la moyenne),
- la courbe atteint son maximum  $\sigma\sqrt{2\pi}$  $\frac{1}{\sqrt{2}}$  quand X = m,
- le mode, la médiane et la moyenne sont les mêmes,
- la courbe a 2 points d'inflexion qui sont m  $\sigma$  et m +  $\sigma$ ,
- la courbe a un comportement **asymptotique**, elle s'étale indéfiniment en se collant presque sur l'axe horizontal,
- l'air totale sous la courbe est égale á 1 ou presque,
- E(X) = m, Var (X) =  $\sigma^2$ .

Comme la forme de la courbe dépend de m et  $\sigma$  alors:

- Si **m** change la courbe se déplace horizontalement.

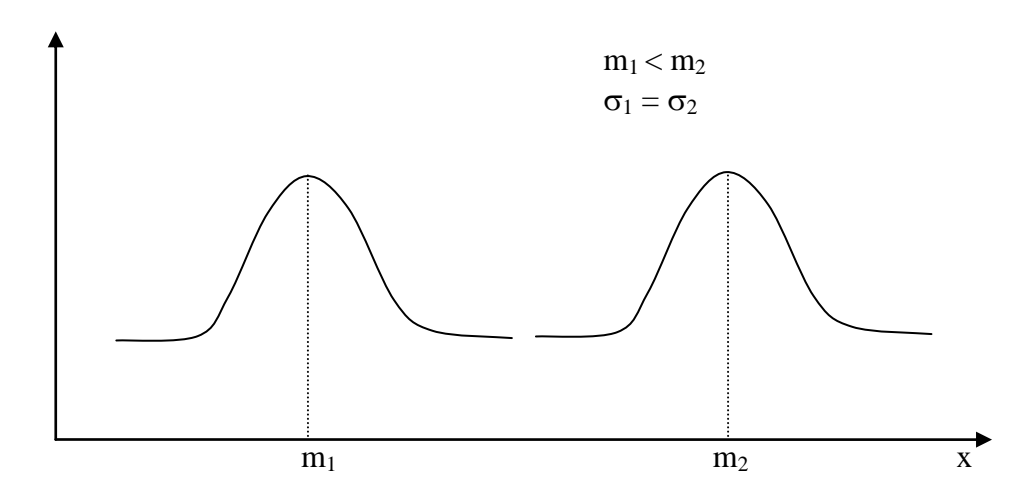

 $-Si \sigma$  change la courbe se déplace verticalement.

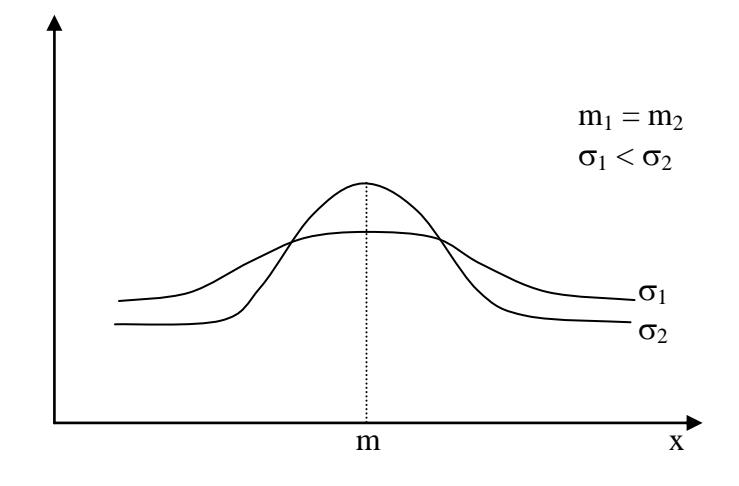

### **Calcul d'une probabilité dans le cas d'une loi normale :**

La probabilité que la VA, X prenne une valeur entre deux nombre **a** et **b** est définie par:

$$
p(a < X < b) = \int_{a}^{b} f(x) dx = \frac{1}{\sigma \sqrt{2\pi}} \int_{a}^{b} e^{-\frac{(X-m)^2}{2\sigma^2}}
$$

Pour faciliter le calcul de la probabilité, on a pensé à construire des tables donnant les principales valeurs de l'intégrale de l'équation de Gauss. Cependant ces valeurs changent d'une courbe normale à une autre selon **m** et  $\sigma$ , d'où l'impossibilité d'avoir une infinité de courbes et par conséquent de tables.

Pour contourner ce problème en ramenant toutes les courbes normales à une seule, on a pensé à **la loi normale centrée réduit** caractérisée par  $m = 0$  et  $\sigma = 1$ .

### **Loi normale centrée réduite (CR)**

## $VA \longrightarrow VA \, CR$

Si X suit la loi normale, alors sa transformation en Z suit la loi normale centrée réduite

$$
X \longrightarrow Z = \frac{X - m}{\sigma} \qquad m = 0, \sigma = 1
$$

 $\aleph$  (m,  $\sigma$ )  $\longrightarrow$   $\aleph$  (0,1)

On ramène donc le calcul de la probabilité sur X á un calcul de probabilité sur Z

$$
p(a < X < b) = p\left(\frac{a-m}{\sigma} < \frac{X-m}{\sigma} < \frac{b-m}{\sigma}\right)
$$

$$
= p\left(\frac{a-m}{\sigma} < Z < \frac{b-m}{\sigma}\right)
$$

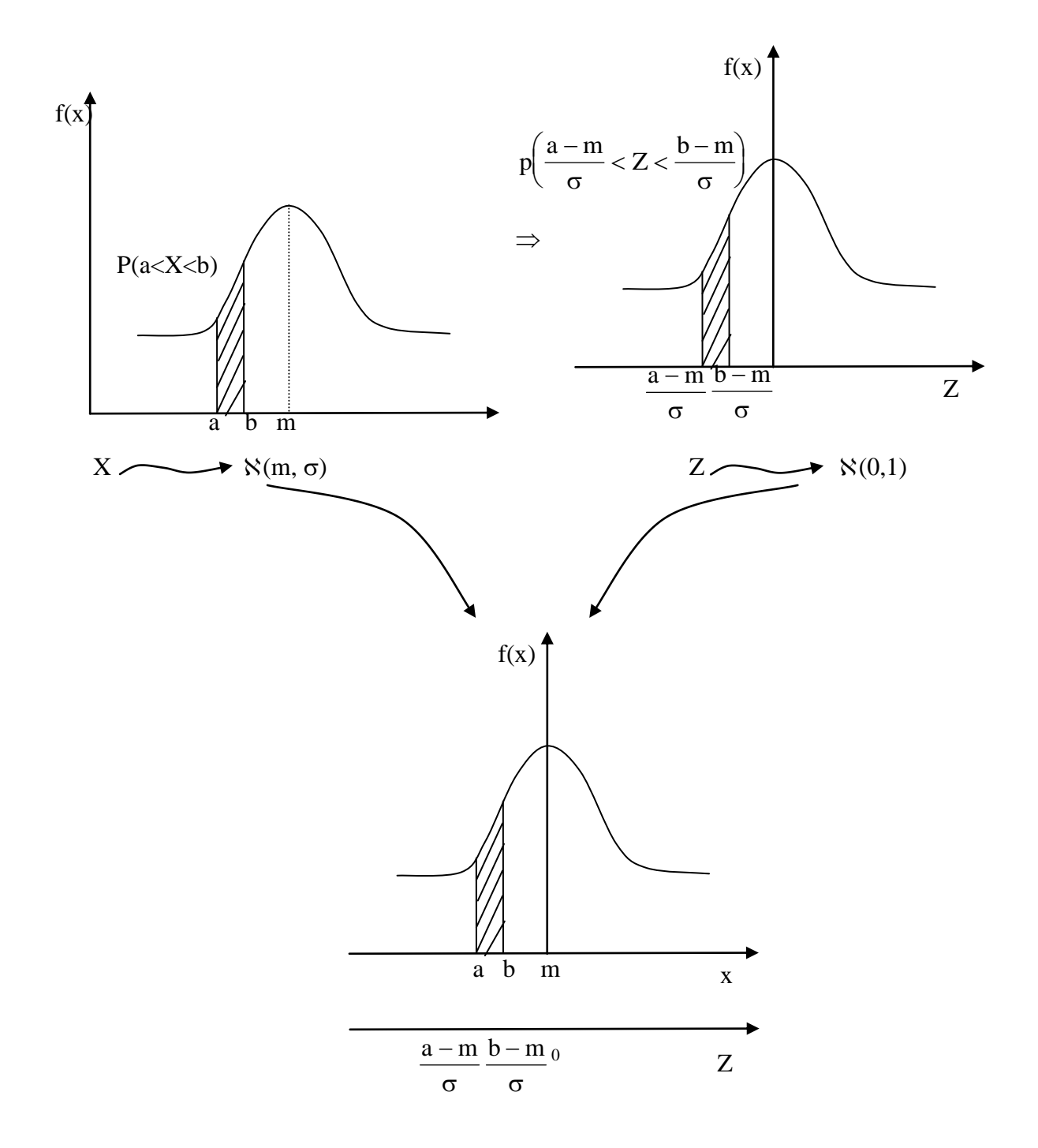

On remarque que la très grande partie de l'aire comprise entre cette courbe et l'axe horizontal s'étal entre les points d'abscisse – 3 et + 3, on peut donc négliger toute surface correspondant à des valeurs Z à l'extérieur de cette intervalle.

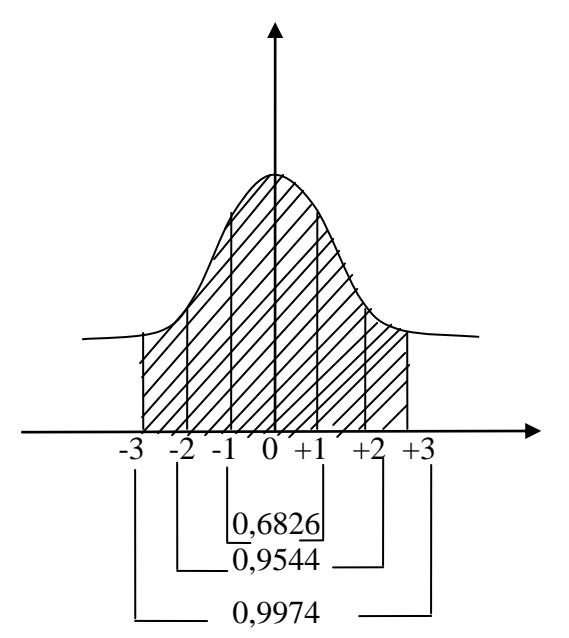

**Conclusion :** Pour évaluer une probabilité en terme de surface sous la courbe de loi normale centrée réduire, on se sert d'une table construite a cette fin .cette table donne exclusivement la surface sous cette courbe a gauche de la valeur Z non négative.

Elle donne la probabilité de Z dans un intervalle  $] - \infty$ , Z]

 $P(Z) \longrightarrow ] - \infty, Z]$ 

**Exemple:**  $Z = 1,35$ .

 $P(Z \le 1,35) = f_Z (1,35) = 0,9115.$ 

### Evaluation d'une aire à gauche d'une valeur  $Z$  ou  $P(Z \leq z)$ .

Si  $z \ge 0$  alors  $P(Z \le z) = F_Z(Z) \longrightarrow$  Elle se lit directement sur la table

Exemple:  $P(Z \le 1,35) = F_Z (1,35) = 0,9115$ 

Si  $z < 0$   $p(Z \le z) = F_Z (-Z) = 1 - F(Z)$ .

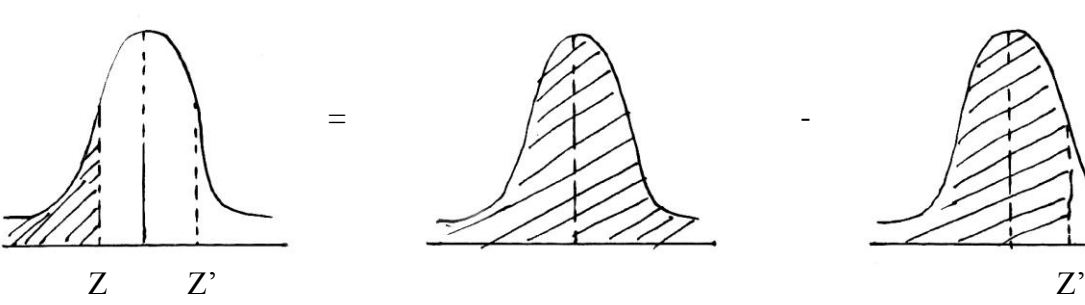

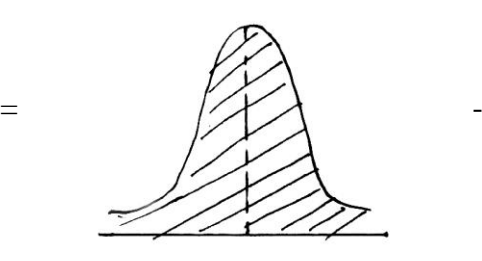

Z' symétrie de  $Z(Z = -Z)$ 

Aire à gauche de  $Z =$  aire totale (équivaut á 1) - aire à gauche de  $Z'$ 

 $P(X \leq L) - 1 = p(L \geq L)$ 

### **Exemple:**  $Z = -2,13$

 $P(Z \le -2,13) = F_Z(-Z) = 1 - F_Z(2,13) = 1 - 0,9834 = 0,0166.$ 

### **Evaluation d'une aire á droite d'une valeur Z ou p( Z > z ):**

Si  $z \ge 0$   $p(Z > z) = 1 - p(Z \le z)$ 

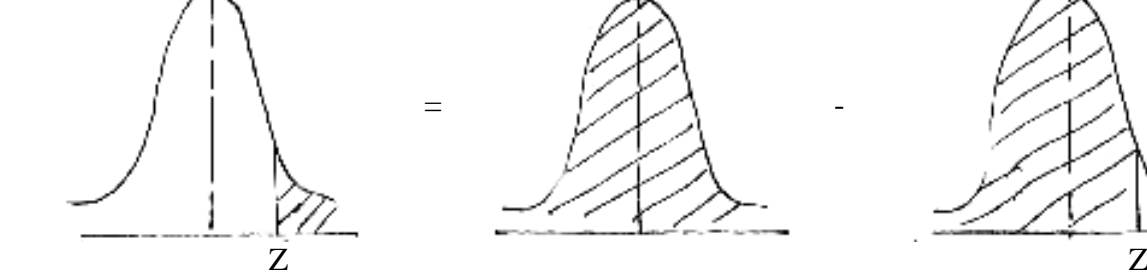

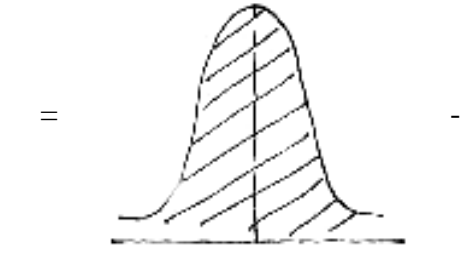

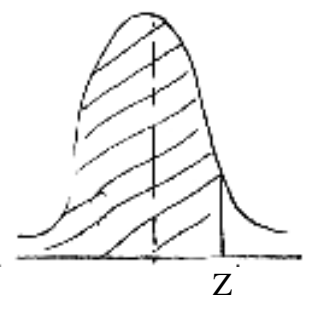

Aire à droite de  $Z =$  aire totale (équivaut á 1) - aire à gauche de  $Z =$ 

**Exemple:**  $z = 0.56$  $p(Z > 0.56) = 1 - p(Z \le 0.56) = 1 - F_Z(0.56) = 1 - 0.7123 = 0.2877$ 

Si z < 0, on considère sa symétrie z´ qui est positive et par symétrie de la courbe on a:

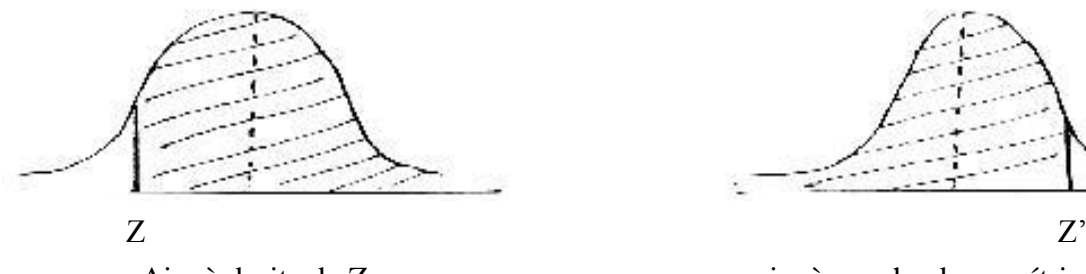

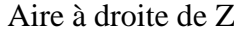

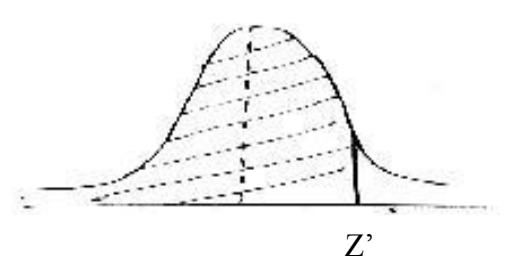

Aire à droite de Z  $=$  aire à gauche du symétrie Z'

Donc on a  $p(Z > z) = p(Z \le z')$  ou encore  $p(Z > z) = F_Z(z')$ 

**Exemple:**  $p(Z > -1,75) = p(Z \le 1,75) = F_Z(1,75) = 0,9599$ 

**Evaluation d'une aire entre 2 valeurs**  $Z_1$  **et**  $Z_2$  **ou**  $p$  **(** $Z_1 \leq Z \leq Z_2$ **):** 

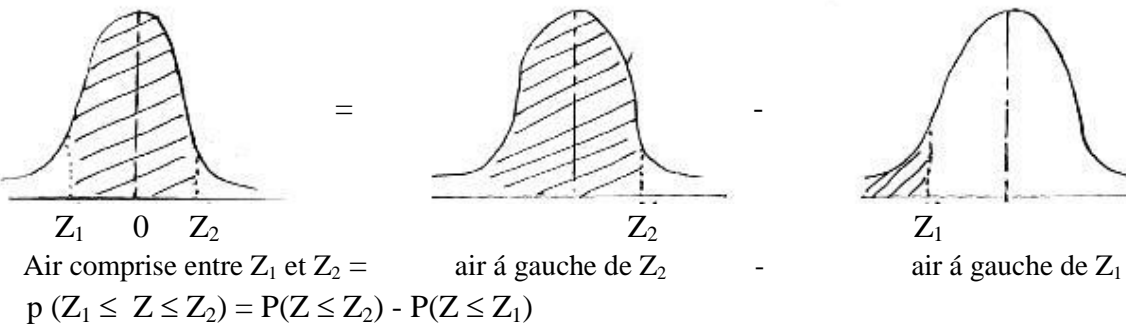

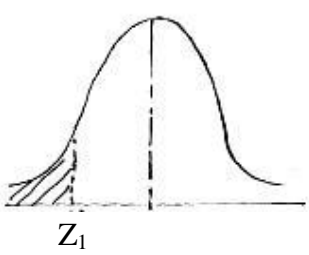

$$
=F_{Z}\left( Z_{2}\right) -F_{Z}\left( Z_{1}\right)
$$

**Example:** 
$$
P(-1 \le Z \le 1) = F_Z(+1) - F_Z(-1)
$$
  
=  $F_Z(1) - (1 - F_Z(1))$   
=  $2 F_Z(1) - 1$   
=  $2(0,8413) - 1 = 0,6826$ 

### **Approximation de la loi binomiale par la loi normale :**

 $\beta(n,p) \longrightarrow \aleph(m, \sigma)$ 

Cette approximation est meilleure si **n** est suffisamment grand et **p** se rapproche de 0,5 en

posant  $m = n p e t \sigma^2 = n p q$ 

**Exemple:** Parmi les 100 prochains bébés à naître dans une maternité, trouver la probabilité que l'on compte :

- au plus 60 filles.
- Exactement 55 filles.

## **Solution:**

Soit X, la VA qui correspond au nombre de filles parmi les 100, elle suit une loi binomiale puisque  $p = \frac{1}{2} = 0.5$  (fille ou garçon)

 $X \longrightarrow \beta(100, 0.5)$ 

n p =  $100 \times 0.5 = 50 > 10 \Rightarrow$  on élimine l'approximation par la loi de Poisson, on considère donc la loi normale où m=  $n*p = 50$  et  $\sigma^2 = n p q = 100 \times 0.5 \times 0.5 = 25$ 

• 
$$
P(X \le 60) = F_X (60,5) = F_Z \left(\frac{60,5-50}{5}\right) = F(2, 1) = 0,9821
$$

• 
$$
P(X = 55) = P(54, 5 \le X \le 55, 5) = P\left(\frac{54, 5 - 50}{5} \le Z \le \frac{55, 5 - 50}{5}\right)
$$
  
 $P(0, 9 \le Z \le 1, 1) = 0,0484$